Nom, Pré

 $\frac{1}{\sqrt{2}}$ 

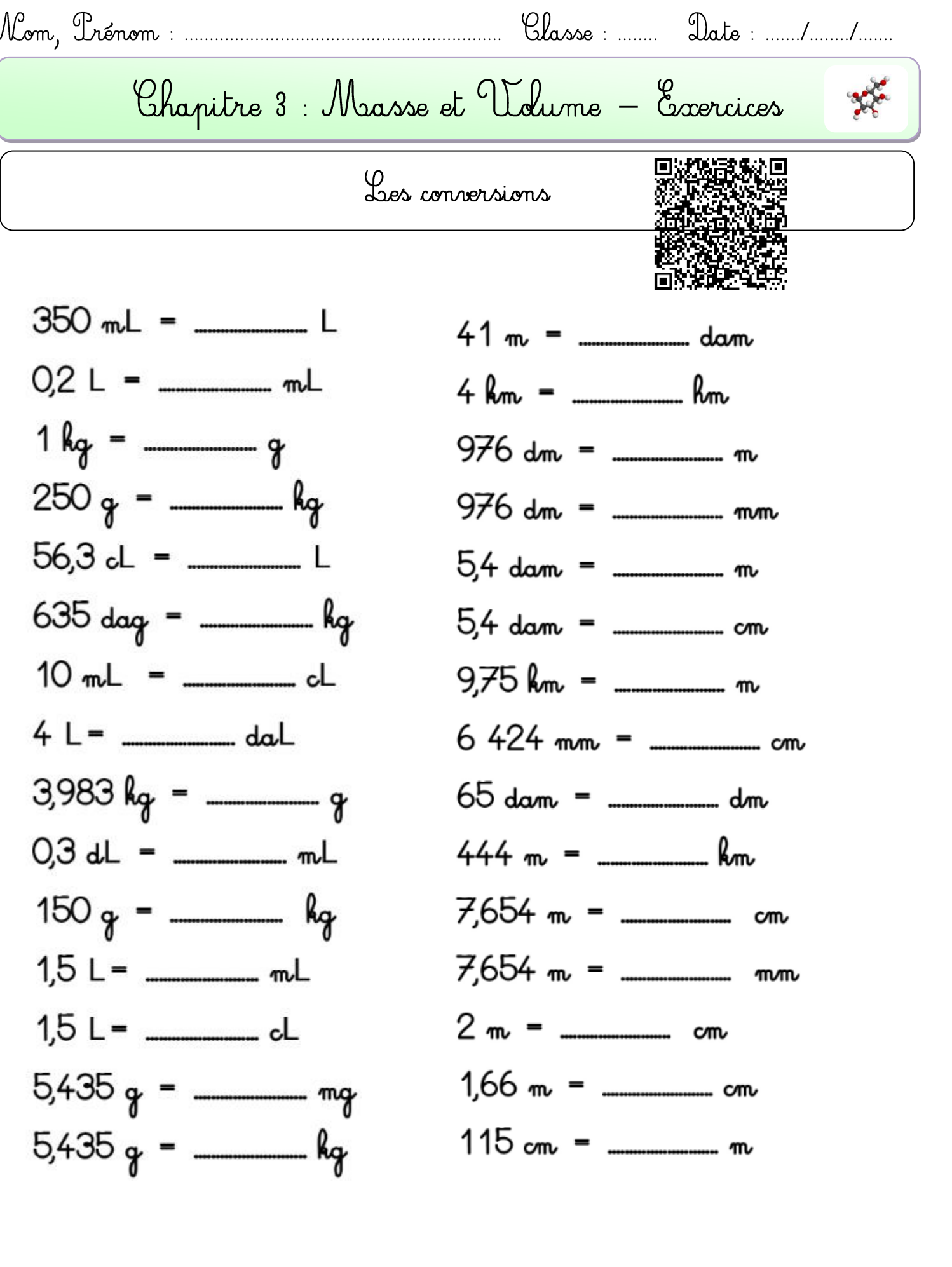

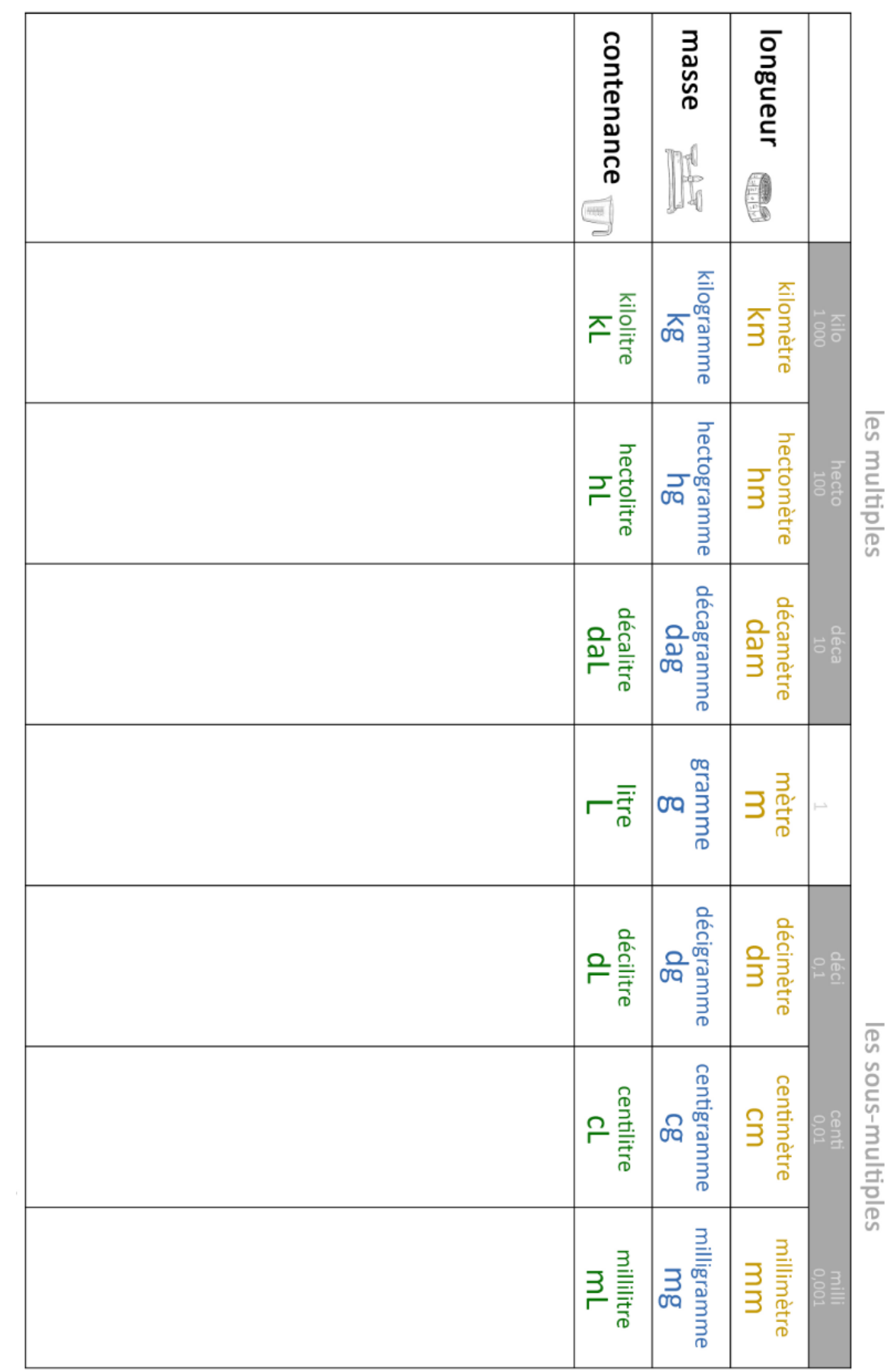